## 大数据编程模型和使用技巧

#### 流式计算

陈一帅

#### [yschen@bjtu.edu.cn](mailto:yschen@bjtu.edu.cn)

北京交通大学电子信息工程学院

――― 网络智能实验室

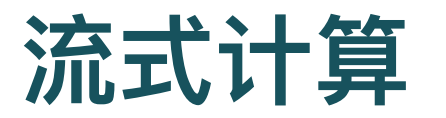

- Streaming
- Batch 分析 vs 实时或近实时分析
	- 实时或近实时分析变得越来越关键
	- 自动驾驶汽车, 电网传感器
	- 。 社会网络上的热门话题和主题标签
- 分析来自无限制流的数据的活动, 即数据流分析
	- 可追溯到 1990 年代在斯坦福, 加州理工学院和剑桥等地进行的复杂事 件处理的基础研究

## 节点预分析

- 数据流的分析有时需要靠近源
- 预分析,确定应发送到云以进行更深入分析的数据子集
- Apache Edgent 边缘分析工具
	- 能够在 Raspberry Pi 等小型系统中运行

#### 挑战

- 无限流中的数据在时间上不受限制
- 显示分析结果,不能等到时间结束
- 需在合理时间窗口结束时显示结果
	- 如: 当天结束时, 基于当天事件得到每日摘要
- 如果想更频繁地(例如每秒)获得结果怎么办?
- 因为处理分布式, 如果时间间隔太短, 可能无法收集整个系 统的全局状态,某些事件可能会丢失或计数两次。在这种情 况下,报告可能不一致

## 四种时间窗口

- 固定时间窗口: 将输入流分为逻辑段, 每段对应于一个指定 的处理时间间隔。间隔不重叠
- 滑动窗口: 允许窗口重叠。例如, 窗口大小为 10 秒, 每 5 秒启动⼀次
- 逻辑序列
	- 将流划分为与数据的某些键相关的活动的会话(Session)
	- 如: 某用户的一连串鼠标点击作为一个系列
- 全局窗口: 封装所有能获取的流

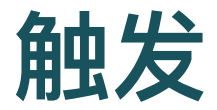

- 与窗口相关联
- 触发对窗⼝内容的分析,并发布结果

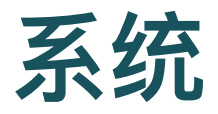

- Spark Streaming
- Apache Storm, 来自 Twitter 的 Heron
- Apache Flink, 来自德国 Stratosphere 项目
- Apache Beam, 来自 Google 的 Cloud Dataflow, 可以在 Flink, Spark, Google 云上运行
- Amazon Kinesis
- Azure Event Hubs
- IBM Stream Analytics

### **AWS Kinesis**

- 来自亚马逊
- 事件流软件堆栈
- 包括三个服务
	- o Kinesis Streams: 提供有序的、可重播的实时流数据
	- Kinesis Firehose: 支持极高规模的事件处理, 可以将数据直接加载到 S3 或其他 Amazon 服务中
	- o Kinesis Analytics: 提供了基于 SQL 的分析工具, 实时分析 Kinesis Streams 或 Firehose 中的流数据

## 分片

- 每个 Kinesis 流由一个或多个分片 (Shard) 组成
- 可以将一个流视为由许多股线组成的绳索
- 每条线都是一个分片(Shard), 在流中移动的数据分布在 组成该流的各个分片中
- 数据生产者向分片写入数据
- 消费者从分片读取数据

## 分片读写限制

- 写
	- 每个分片可以支持最高每秒 1000 条记录的写操作
	- 。每秒最多可以写入 1 MB 数据
	- 但是,任何单个记录都不能大于 1 MB

读

- 数据使用者每秒最多可以读五个事务 (Transaction), 总吞吐量 2 MB /秒
- 注意这是一个分片的限制
	- 。 你可以在一个流里包含数千个分片

## 和消息队列的区别

- Amazon Simple Queue Service (SQS) 消息队列
- 工作机制
	- 消息(事件)生产者将项目添加到 SQS 队列
	- SQS 客户端可从队列中检索消息以进行处理

#### 特点

- 。 客户端不会删除队列中的消息。它们将保留一段时间(通常为 24 小 时),或直到明确刷新整个队列为止
- 。 队列中每个消息都有序列号。基于此号,客户端可用 API 一次获取该 消息和所有后续消息(有最⼤数量限制)
- 因此,客户端可随时重复对队列的分析,不同客户端也可以以相同或 不同的方式处理相同的队列

## 例:发送温度传感器数据

- 创建一个 JSON 的温度记录(包括时间, 温度)
- 将其转换为二进制数组

```
client = boto3. client('kinesis')tz = pytz.timezone('America/Los_Angeles')
ts = datetime.datletime.now(tz)item = \{\text{'}id': \text{'sensor 1'}, \text{'}val': 73, \text{'}label': \text{'temperature'},\}'localtime': str(ts)}
data = json.dumps(item)client.put_record(
             StreamName='cbookstream2',
             Data= bytearray (data),
             PartitionKey = 'a'\mathcal{C}
```
## 分片

#### • 通过分区键标识分片

○ 因为只有一个分片, 所以用字符串'a'

• 该键值将会被散列化为一个整数, 然后被用来选择分片

。如果只有一个分片,则所有记录都将映射到分片 0

```
client = boto3.client('kinesis')tz = pytz.timezone('America/Los_Angeles')
ts = datetime.datletime.now(tz)item = {'id': 'sensor 1', 'val': 73, 'label': 'temperature',
        'localtime': str(ts)}
data = json.dumps(item)client.put_record(
           StreamName='cbookstream2',
           Data= bytearray (data),
           PartitionKey = 'a'\mathcal{E}
```
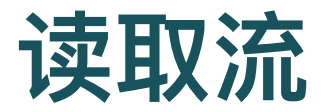

- 先创建 Iterator
	- 。每个被写入分片的记录都有一个序列号
	- 要读取这些记录, 需要提供一个分片的迭代器
- 三种方法
	- 指定⼀个时间戳,读取在指定时间之后到达的记录
	- 将迭代器定位到流的最新点,获取该点之后的新记录
	- 根据分片号和序列号创建一个迭代器

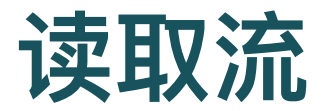

#### • 第三种方法

- 根据分片号(ShardId)和序列号(SequenceNumber)创建迭代器
- 可通过调用 describe\_stream(StreamName)函数获得分片及其起始序 列号

```
client = boto3.client('kinesis')
iter = client.get_shard_iterator(
      StreamName='cbookstream2',
      ShardId='shardID',ShardIteratorType = 'AT_SEQUENCE_NUMBER',StartingSequenceNumber='seqno'
      )
```
### 获取记录

- 循环 get\_records()函数返回记录列表和元数据
	- 返回"下一个分片的迭代器",用于获取下一批记录
- 限制
	- 一次最多返回 10 MB, 每秒最多返回 2 MB
	- 可以限制返回的记录数,避免 10 MB 的限制
	- 如接近极限, 最好添加新分片, 或使用拆分分片功能
- 读后分析数据(analyzeData)

```
\texttt{iterator} = \texttt{iter['ShardIterator']}while True:
    time.sleep(5.0)resp = client.get_records(ShardIterator=iterator)
    iterator = resp['NextShardIterator']
    analyzeData(resp['Records'])
```
## 分析数据

- 对读出来的记录,逐个解析
	- 每个记录都包括近似到达时间
- 得到 JSON 格式的记录数据,里面包括
	- 记录的本地时间

```
def analyzeData(resp):
    #resp is the response['Records'] field
    for rec in resp:
        data = rec['Data']arrivetime = rec['ApproximateArrivalTimestamp']
        print('Arrival time = '+str(arrivetime))item = json.loads(data)prints ('Local time = ' + str(parse(item['localtime'])))delay = arrivetime - parse(item['localtime'])secs = delay.total\_seconds()print('Message delay to stream = '+str(secs) + ' seconds')
```
## **Firehose Batch Stream** 转存

- 和 SQS 不同, Kinesis Firehose 处理自动传输到 S3 或 Amazon Redshift 的⼤量数据流
- 它是面向批处理的: 它将传入的数据缓存到最大 128 MB 的 缓冲区中,并按照你指定的特定间隔(从每分钟到每 15 分 钟)将缓冲区转储到 S3。你还可以指定数据被压缩和/或加 密
- 因此, Firehose 并非为实时分析而设计, 而是为近实时的大 规模分析而设计

## **Spark Streaming**

- 基于 Spark
- 高级库, 旨在处理大多数云上的流数据
- 原理
	- 利用 Spark Core 的快速调度功能,按窗口获取流数据,将其转换为一 种特殊的 RDD:Dstream
	- Dstream 进入流处理引擎, 该引擎可以遵循 MapReduce 或任何 DAG 模型,完成计算
- 优点: 流批一体
	- 基于 RDD 的设计使为批处理分析编写的同一套应用程序代码可以在流 分析中使用

# **Streaming 支持的 Transformation** 操作

- Map
- Filter
- Repartition
- Union
- Reduce
- Join
- Transform

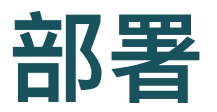

数据源

o 可以部署为从 HDFS, Flume, Kafka, Twitter 和 ZeroMQ 源读取数据

- 可以应用于大型集群或单个引擎
	- 在大型集群的生产模式下, 可使用 ZooKeeper 和 HDFS 来实现高可用 性

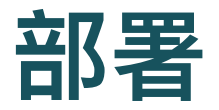

- 首先部署集群管理器, 对其进行识别, 分配资源
- 打包应用程序, 将程序编译为 JAR
	- 如果程序使用高级资源(例如, Kafka, Flume, Twitter), 程序须链 接到它们
	- 比如使用 TwitterUtils 的程序必须包含 spark-streaming-twitter\_2.10 及其依赖项
- 为程序配置足够内存以容纳接收到的数据。例如, 如果要执 行 10 分钟窗口操作, 则必须至少将最后 10 分钟数据保留 在内存中

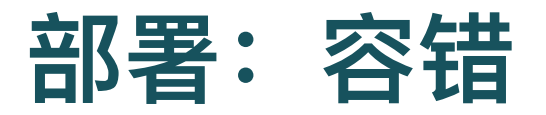

- 部署检查点
	- o 将 Hadoop API 兼容的容错存储中的目录 (例如 HDFS, S3 等) 配置 为检查点目录。检查点信息可用于故障恢复。
- 配置重启
	- 配置程序驱动程序的自动重启, 程序须监视驱动程序进程, 在驱动程 序失败时重新启动驱动程序
- 预写日志
	- 。 将接收的所有数据写入检查点目录中的预写日志,可以防止驱动程序 恢复时丢失数据,从而确保零数据丢失。但会以单个接收器的接收吞 吐量为代价。可通过并行运行更多接收器以提高总吞吐量来纠正此问 题
	- 启用预写日志后, 可以禁用 Spark 收到的数据的复制, 因为该日志已 经存储在复制的存储系统中

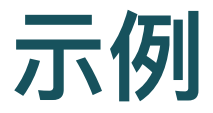

#### 以下代码用于计算滑动窗口上的推文:

TwitterUtils.createStream(…) .filter(\_.getText.contains("Spark")) .countByWindow(Seconds(5))

#### **Kafka**

- 包含发布-订阅(Pub-Sub)消息传递和数据流处理的开源 消息系统
- 在服务器群集上运行, 高度可扩展性
- 其中的流是记录流,记录被分为多个主题
- 每个记录有一个键、一个值和一个时间戳
- 流可以很简单
	- 。 一个单流客户端使用一个或多个主题的事件
- 也可以很复杂
	- 基于组织成图的生产者和消费者的集合, 称为拓扑

## **Storm 和 Heron Streams**

- 执行有向图的任务
- 由 Nathan Marz 创建, 2011 年 Twitter 开源
- 用 Lisp 的一个变种 Clojure 编写, 可在 Java 虚拟机上运行
- 2015 年,Twitter 重新编写了 Storm,创建了 API 兼容的 Heron Streams

## **Storm** 拓扑

- DAG 有向无环图
	- 程序定义的抽象拓扑(左)
	- 运行时执行的展开并行拓扑(右)
	- 数据源节点:Spout(喷嘴,数据源)
	- 数据转换和处理节点:Bolt(螺栓)

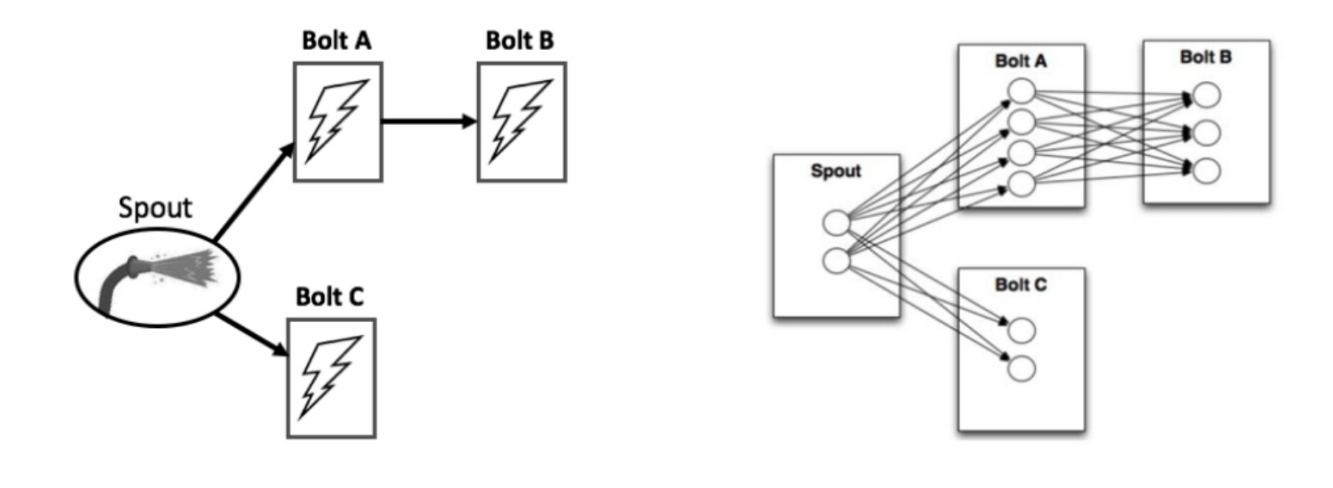

## **Storm** 编程模型

- 执行有向图的任务
- Classic 和 Trident
- 扩展基本的 Spout 和 Bolt 类, 使用拓扑生成器将所有内容 绑定在一起
- 三种方法: prepare(), execute()和 clarifyOutputFields()

# **Google Dataflow and Apache Beam**

- Google Cloud Dataflow 系统的开源版本
- 各种最新数据流分析解决方案的常用入口
- 目标是是将批处理和流处理进行统一
- 各种 Trigger (触发器)

## **Beam watermark (水印)**

- 由 Google Dataflow 引入的概念
- 基于事件时间。当系统估计它已在给定窗口中看到所有数据 时就用它来发送结果
- 基于指定水印的不同方法, 你可以使用多种方法来定义触发 器
- 建议参考 Google Dataflow 文档

## **Beam vs Spark Streaming**

- 原生
	- Spark 是一个批处理系统, 流模式是在此基础上附加的
	- Beam 是为了数据流处理从头开始设计的, 有批处理能力
- 窗口定义
	- o Spark 窗口基于 DStream 中的 RDD, 不如 Beam 窗口灵活
- 乱序事件处理
	- 乱序情况下, 事件发生时间和处理时间并不相同, 这在分布式处理时 很常见
	- Beam 能够对此处理。它对事件时间窗口、触发器和水印的介绍是它的 主要贡献。因此它可以在乱序情况下仍然及时地生成近似结果

## **Apache Flink**

和 Beam 中存在许多相同的核⼼概念

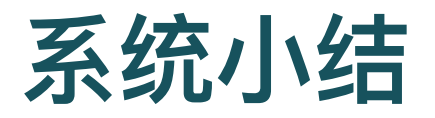

- 系统
	- Kinesis
	- o Spark Streaming
	- Azure 流分析
	- Storm / Heron
	- Google Dataflow / Beam
	- Flink
- 共享一些相同的概念, 以相似方式创建流水线 (Pipeline)
- Storm / Heron 构造图, 其他使用函数风格的流水线构造

## 练习1: Spark 编程入门

- Python 编程
- <https://github.com/piotrszul/spark-tutorial>

## **1** 输⼊输出练习

- 2.2\_StructuredData-Formats.ipynb\*
- read.csv: 气温, tweet
- 写csv,parquet存储

## **2** ⽓温序列数据

- 2.3\_StructuredData-Analyzing.ipynb\*
- dropna, avg, count, sort
- groupby, stddev, avg
- udf, select, where
- 窗口: window, partitionby, rowsbetween
- SQL

## 练习**2**:**Spark Streaming**

- 使用 Spark Streaming 和 Twitter 识别主题标签
- 返回与"大流行"相关的热门主题标签
	- <https://github.com/ssupattra/pyspark-streaming-twitter>
- 编程指南
	- [http://spark.apache.org/docs/latest/streaming-programming](http://spark.apache.org/docs/latest/streaming-programming-guide.html)guide.html
	- o Java, Python